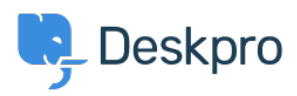

[База знания](https://support.deskpro.com/bg/kb) > [Deskpro Legacy](https://support.deskpro.com/bg/kb/deskpro-legacy) > [What are the cookies that Deskpro uses?](https://support.deskpro.com/bg/kb/articles/what-are-the-cookies-that-deskpro-uses)

## What are the cookies that Deskpro uses?

Christopher Nadeau - 2023-08-31 - [Коментари \(0\)](#page--1-0) - [Deskpro Legacy](https://support.deskpro.com/bg/kb/deskpro-legacy)

As a user or agent using your helpdesk, Deskpro will set a number of cookies. These cookies are used to make the experience better and in some cases are essential for the proper function of the software.

The table below describes the cookies set and what they are used for.

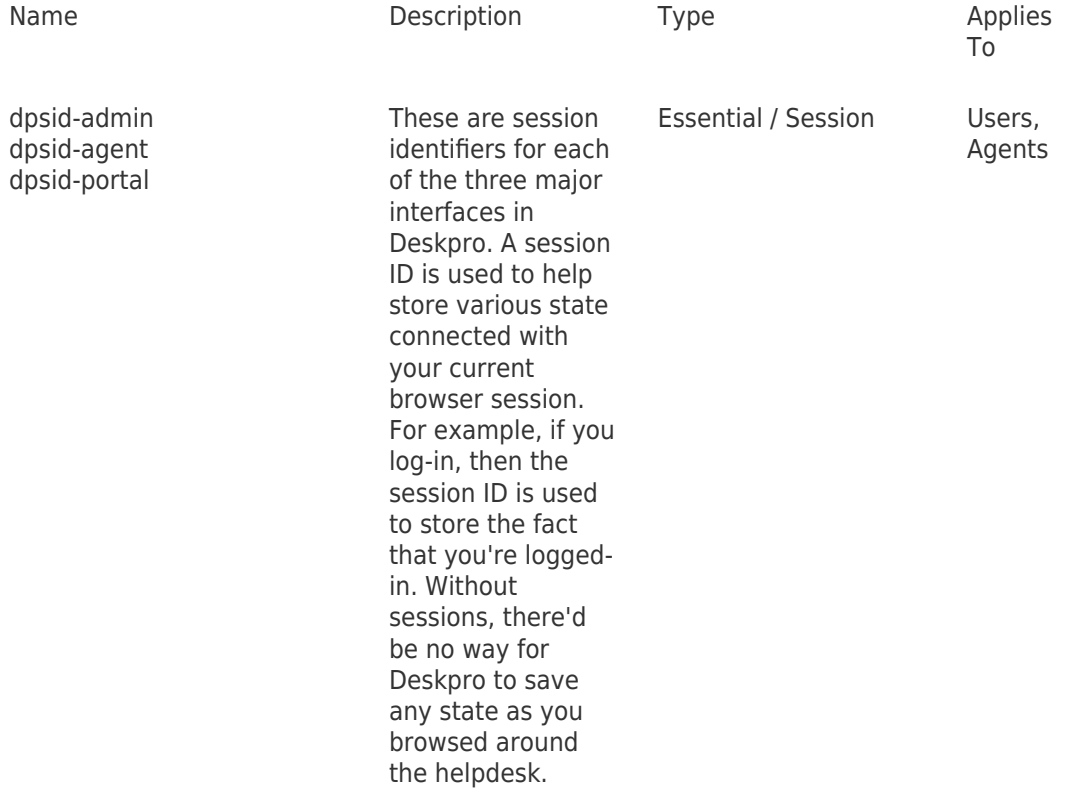

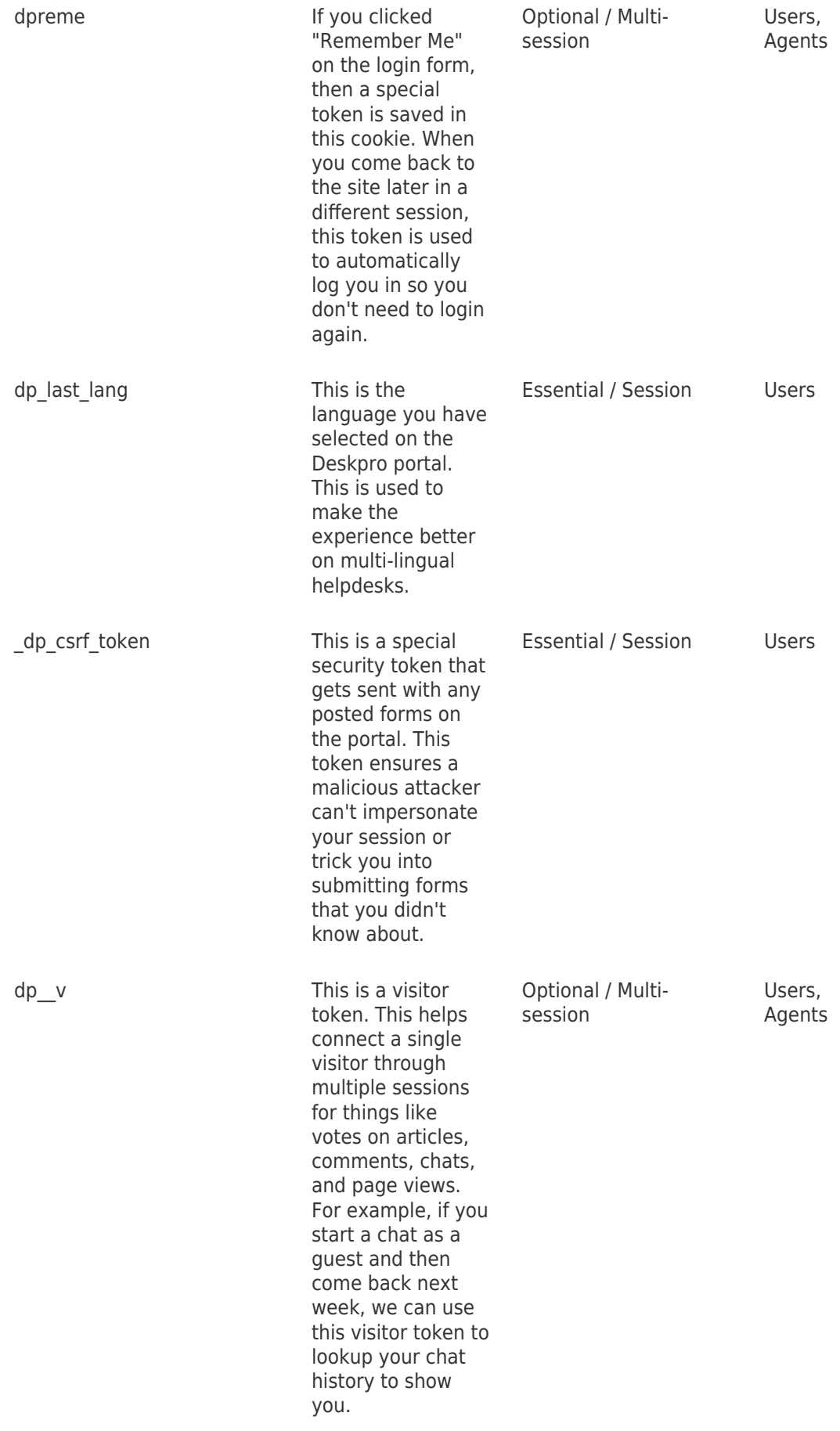

dpdefaultloader\_assests\_url, dpdefualtloader\_time

These are used by the Messenger widget to optimise the loader, to allow the messenger widget to load faster after the first time it was loaded.

Optional/Multi-Session Users